平成 29 年4月1日

寝屋川 市

## 電子入札における設計図書の電子化について

実費販売をしていた電子入札における建設工事及び測量・建設コンサルタント等業 務の設計図書の配布について、電子入札システムにおいて配布することにより、入札 参加者の利便性の向上及び負担軽減を図ることを目的として、下記のとおり実施しま すのでお知らせします。

記

1 実施内容

電子入札における建設工事及び測量・建設コンサルタント等業務の設計図書の配 布は、競争参加資格が「有」とされた者が、電子入札システムの発注図書ダウンロ ード機能により取得することができるものとします。

2 適用時期

 平成29年4月1日以降に入札公告等を行う建設工事及び測量・建設コンサルタン ト等業務から適用します。

- 3 その他
	- ⑴ 電子ファイル等の著作権は、すべて本市に帰属し、著作権関連法令によって保 護されています。
	- ⑵ 全ての電子ファイル等は、作成時点でウイルスチェックを行っていますが、ダ ウンロード後のウイルス等により生じた損害について、本市は一切責任を負わな いものとします。
	- ⑶ 印刷会社等において印刷を依頼する場合は、貸与した電子媒体からの印刷に限 定し、印刷会社等のパソコン等への保存は禁止とします。
	- ⑷ 印刷会社等への貸与した電子媒体の返納後、電子媒体から電子ファイル等を完 全に消去、若しくは電子ファイルが復元不可能になるよう電子媒体を物理的に破 壊し廃棄すること(なお、電子媒体を廃棄する場合は、廃棄物の処理及び清掃に 関する法律等関係法令及び各市町村の廃棄区分に従うこと)。
	- ※ 設計図書等のダウンロードの方法については、別紙の「共同利用電子入札シス テム操作マニュアル受注者編抜粋」をご覧ください。

## 2.1.2. 発注図書ダウンロードの流れ

## 2.1.2.1. 発注図書をダウンロードするには?

共同利用電子入札システム 操作マニュアル受注者編

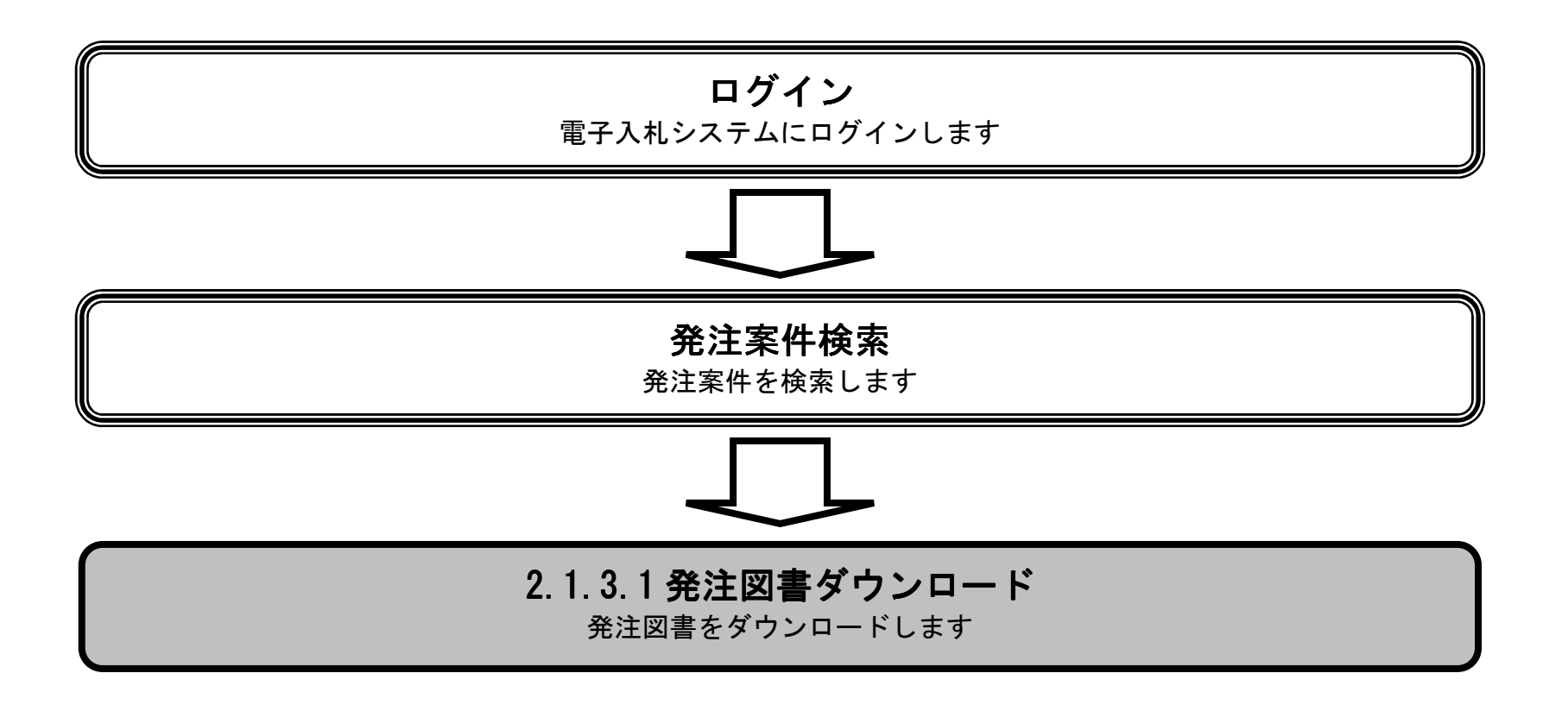

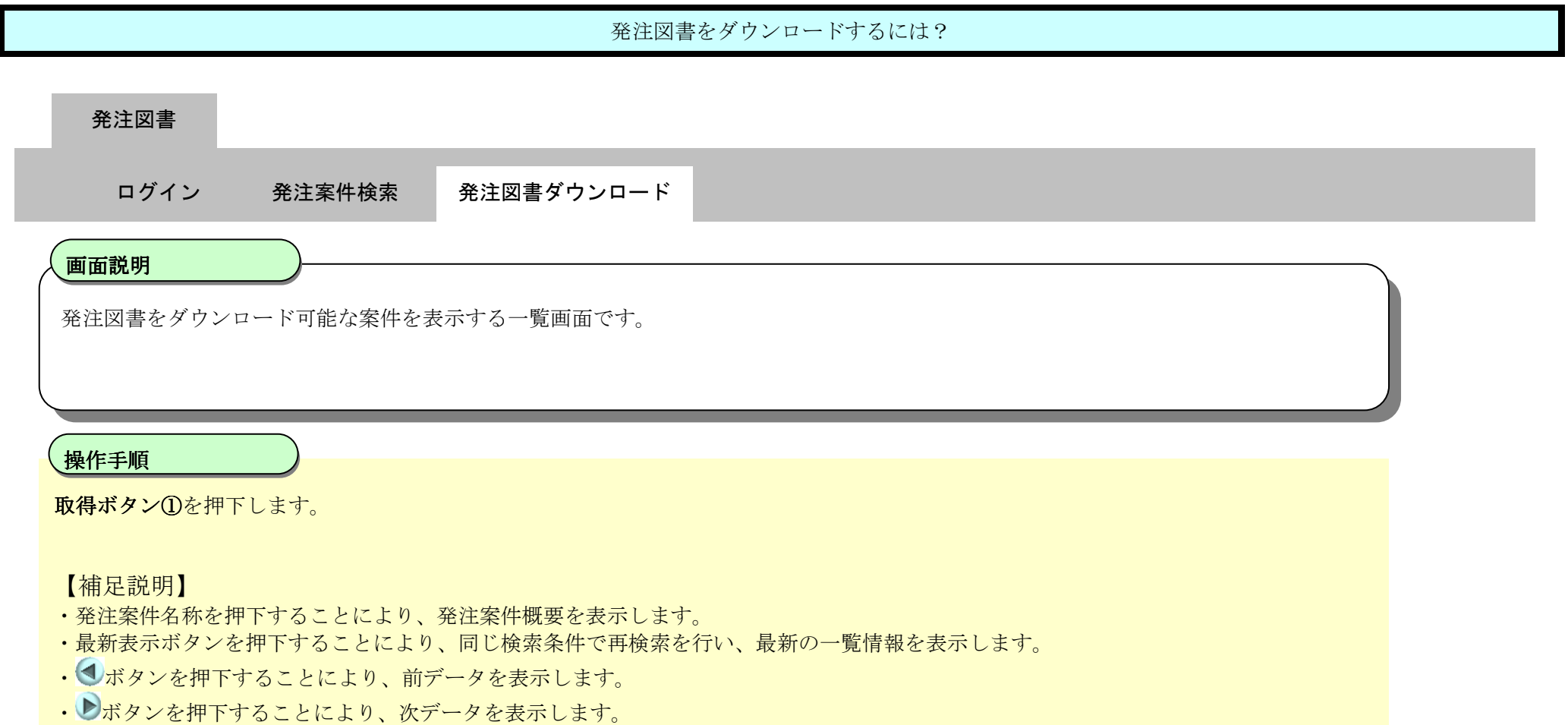

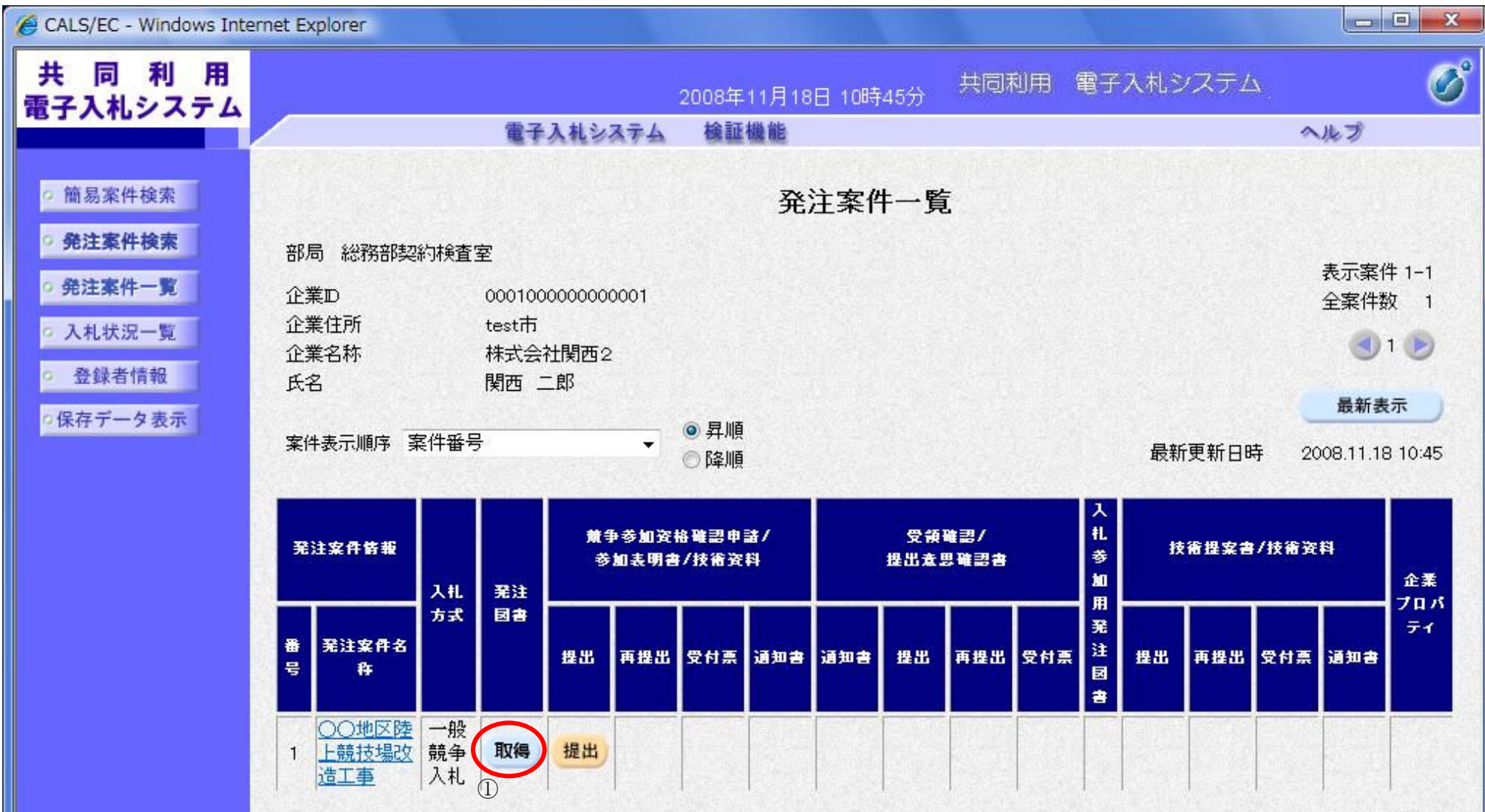

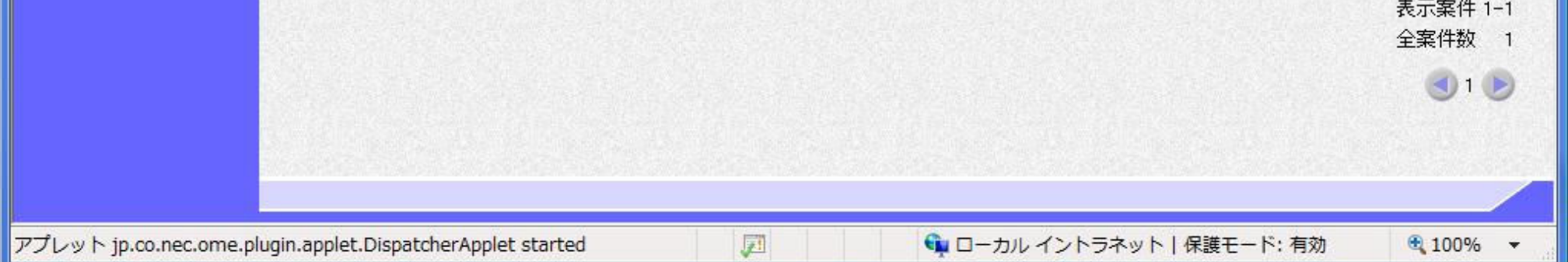

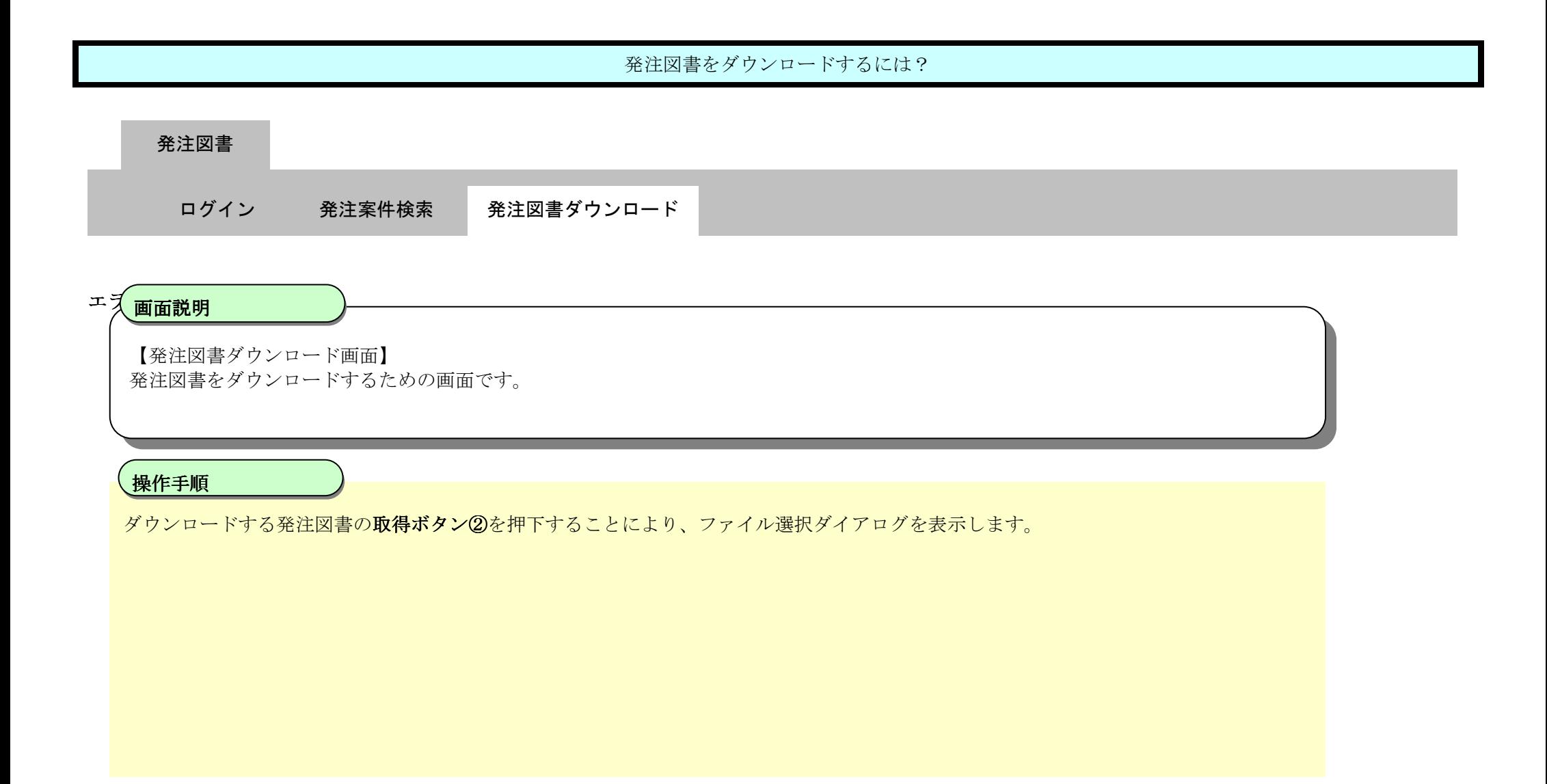

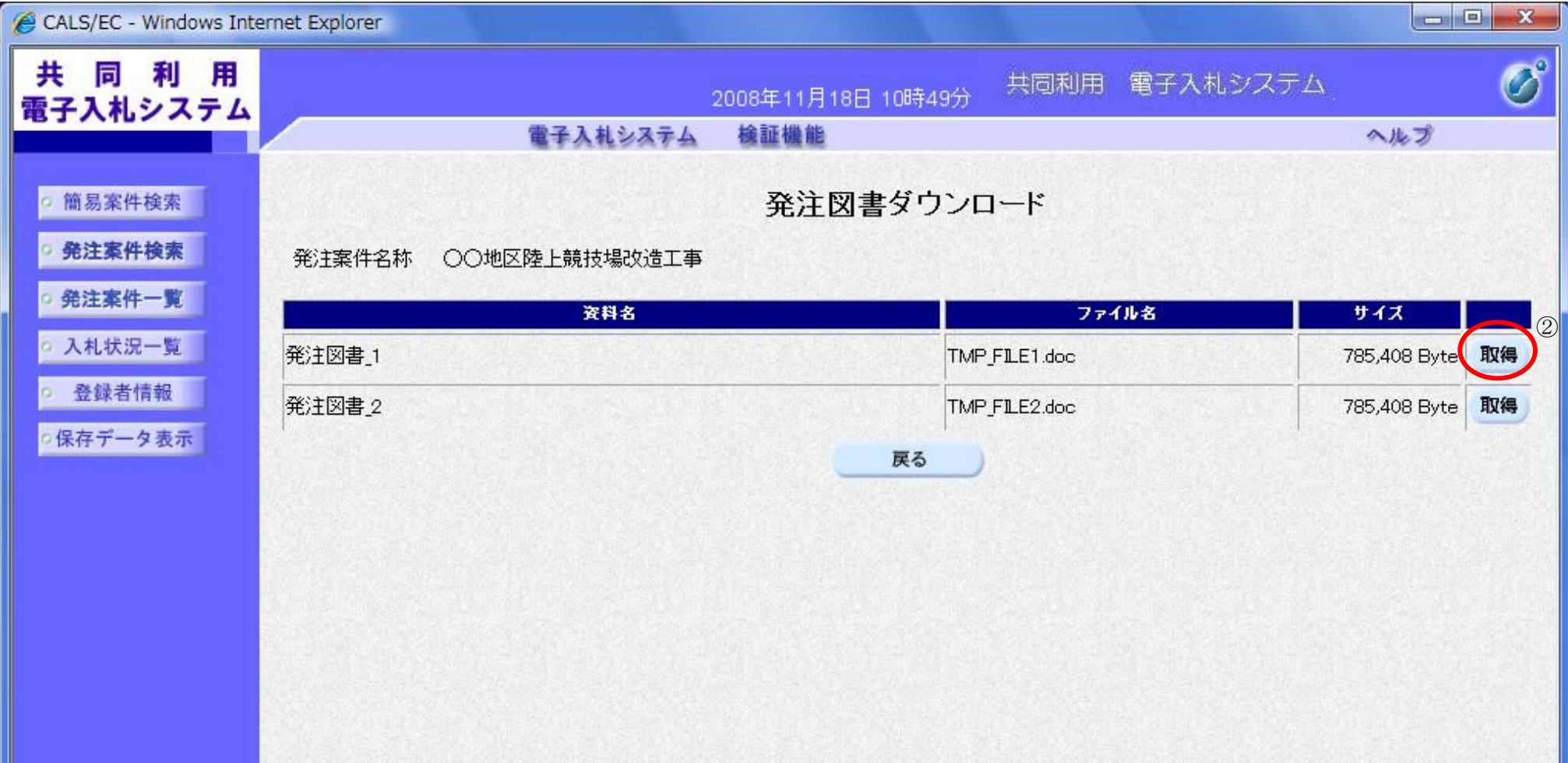

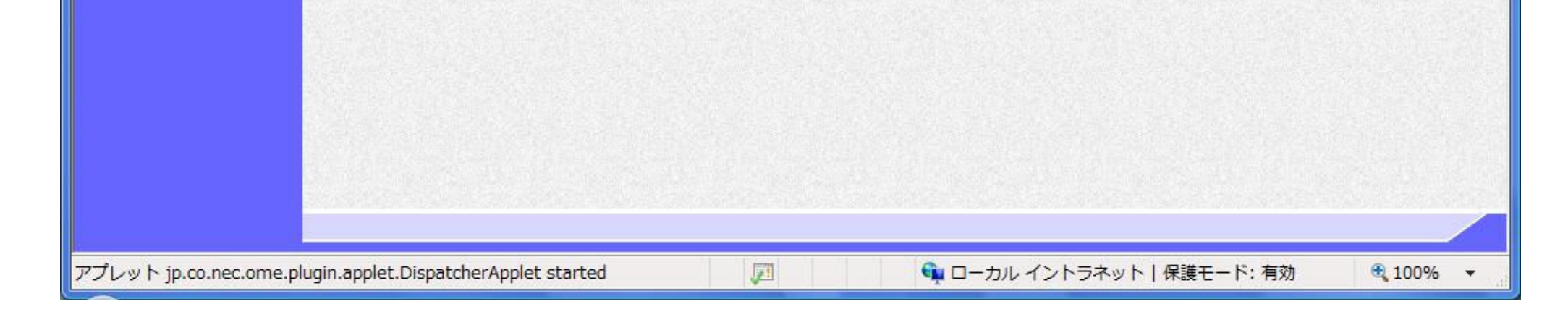

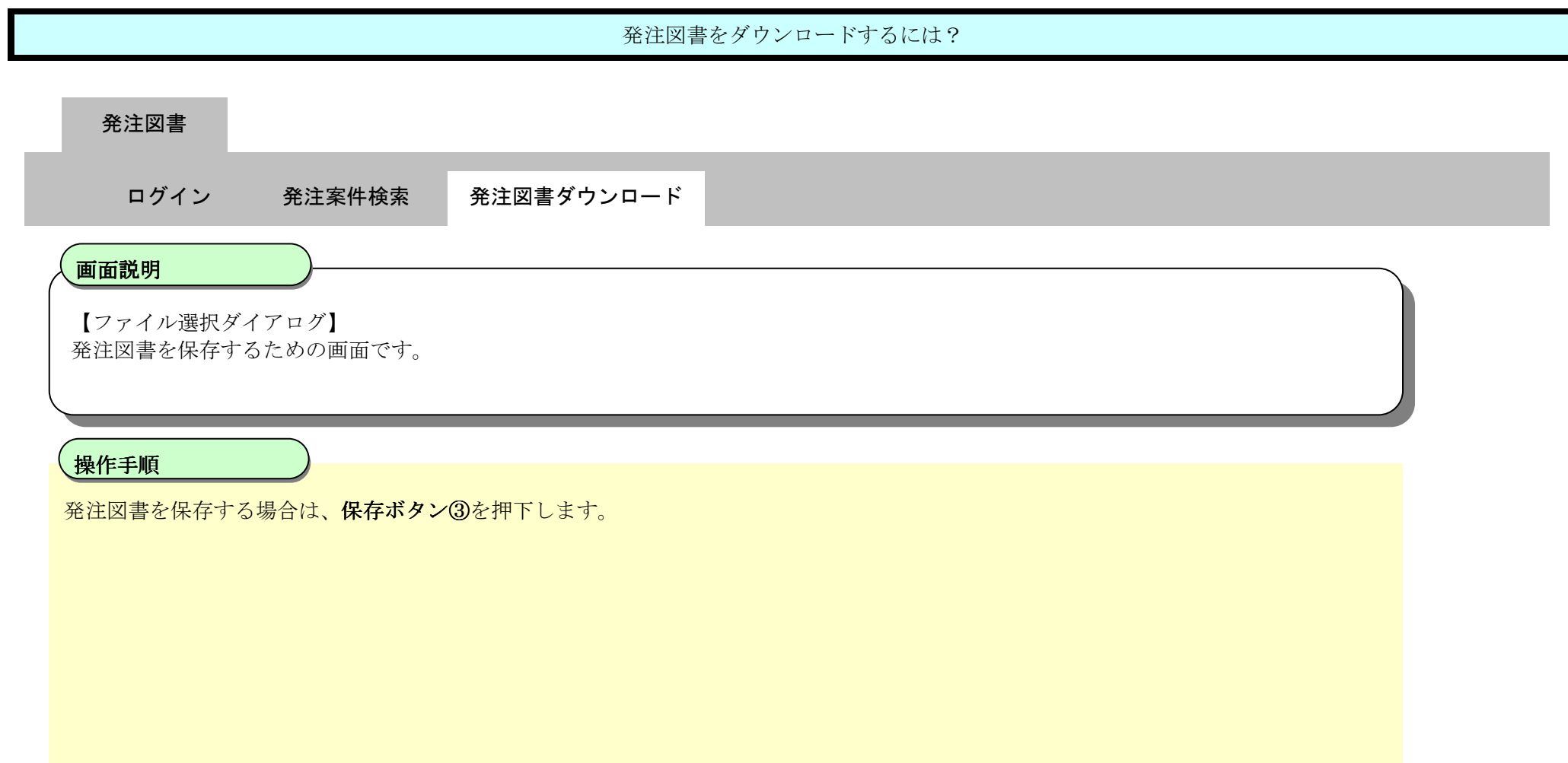

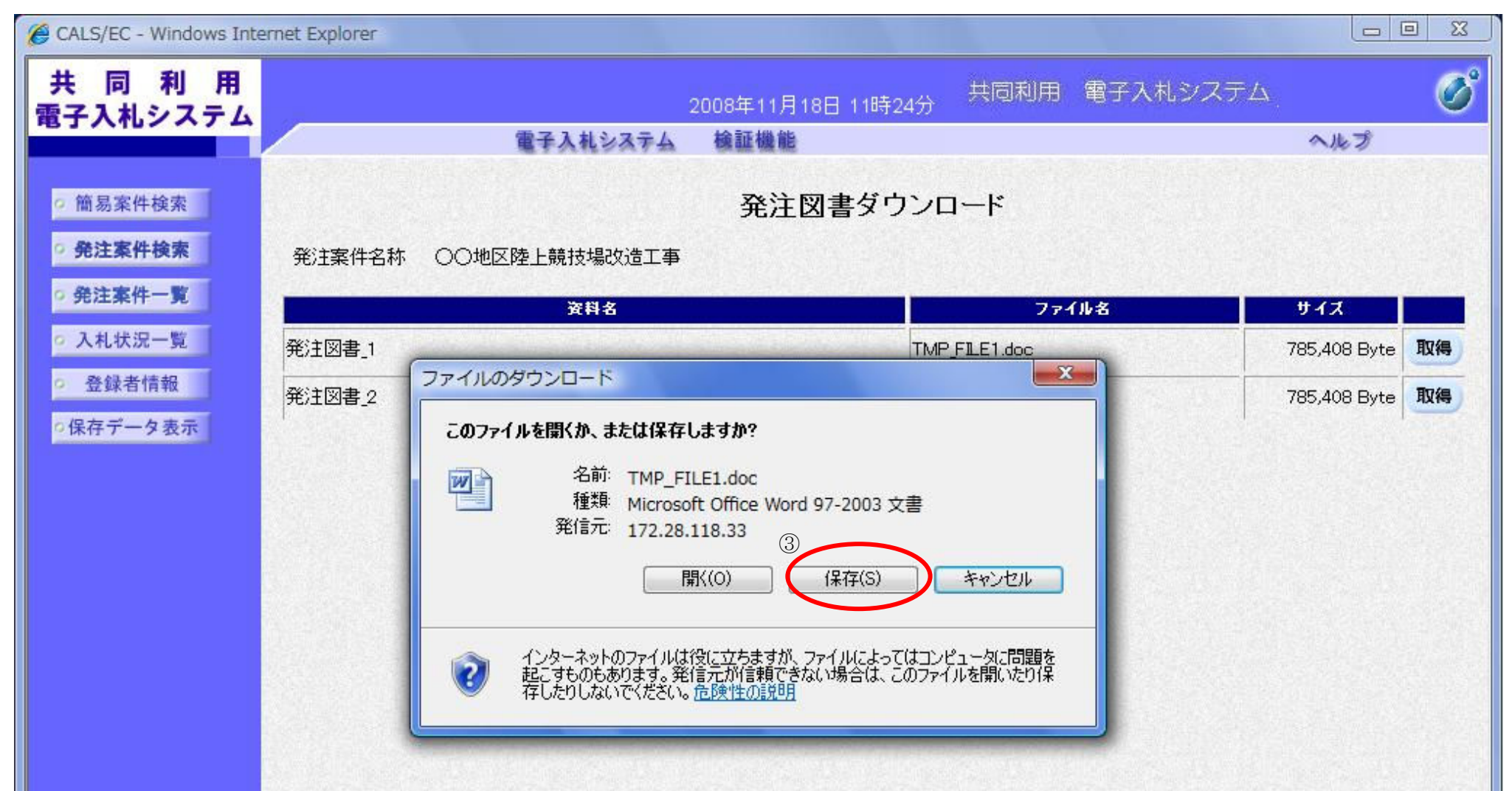

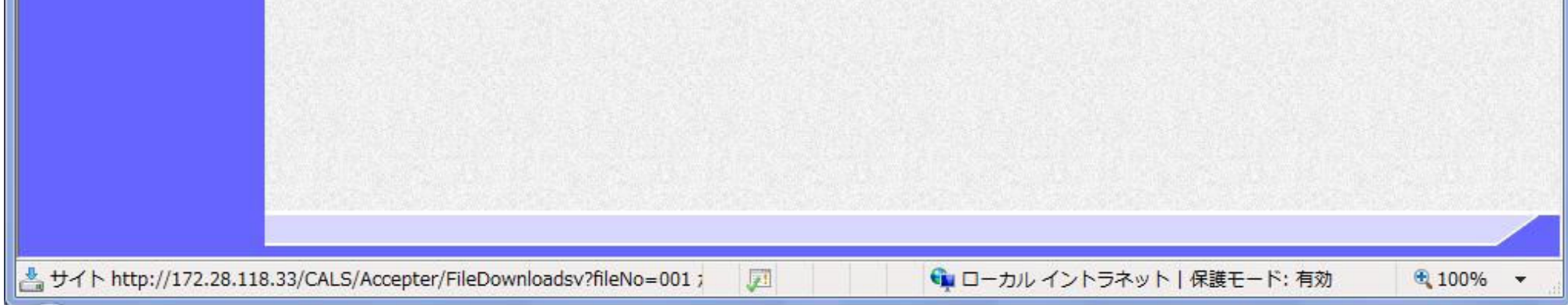

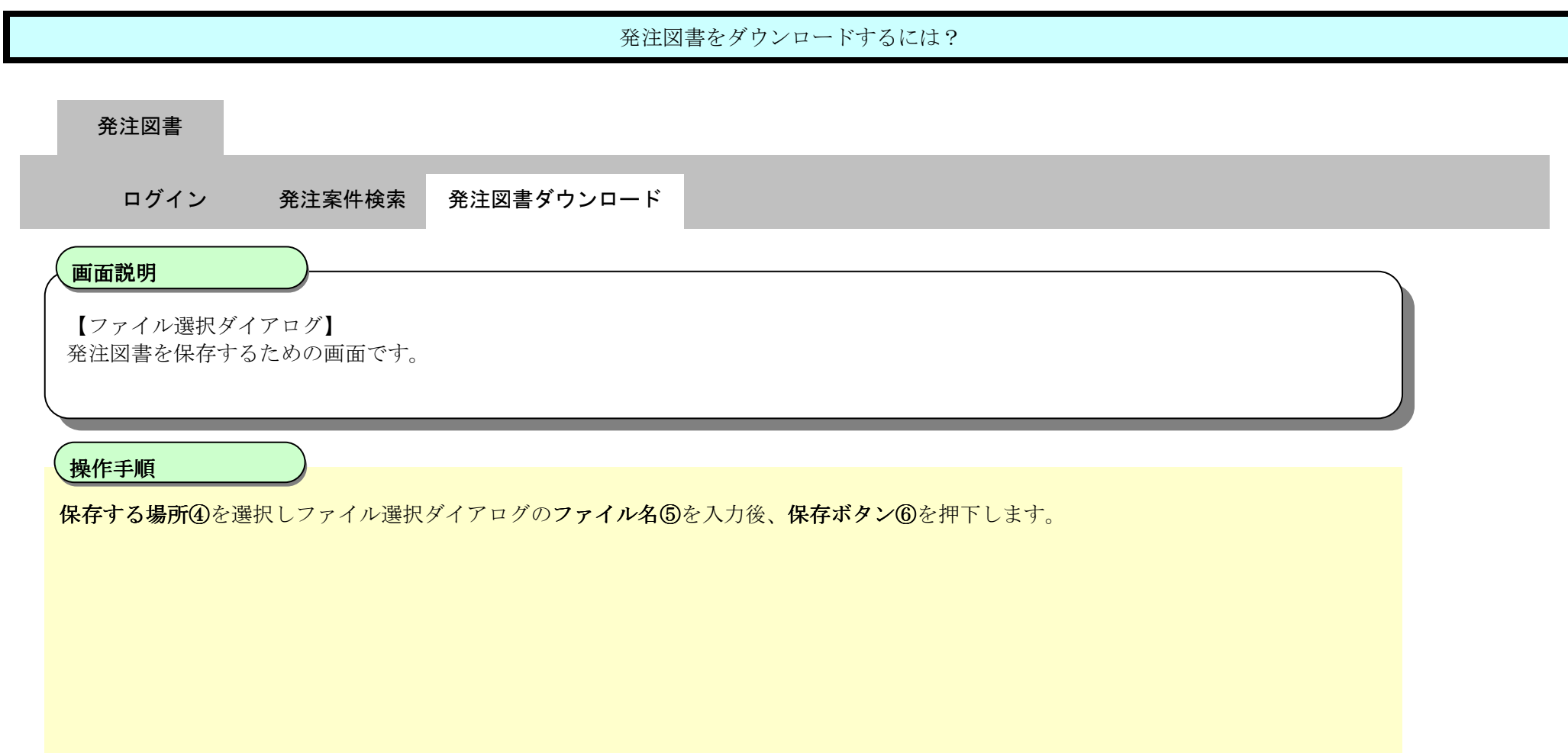

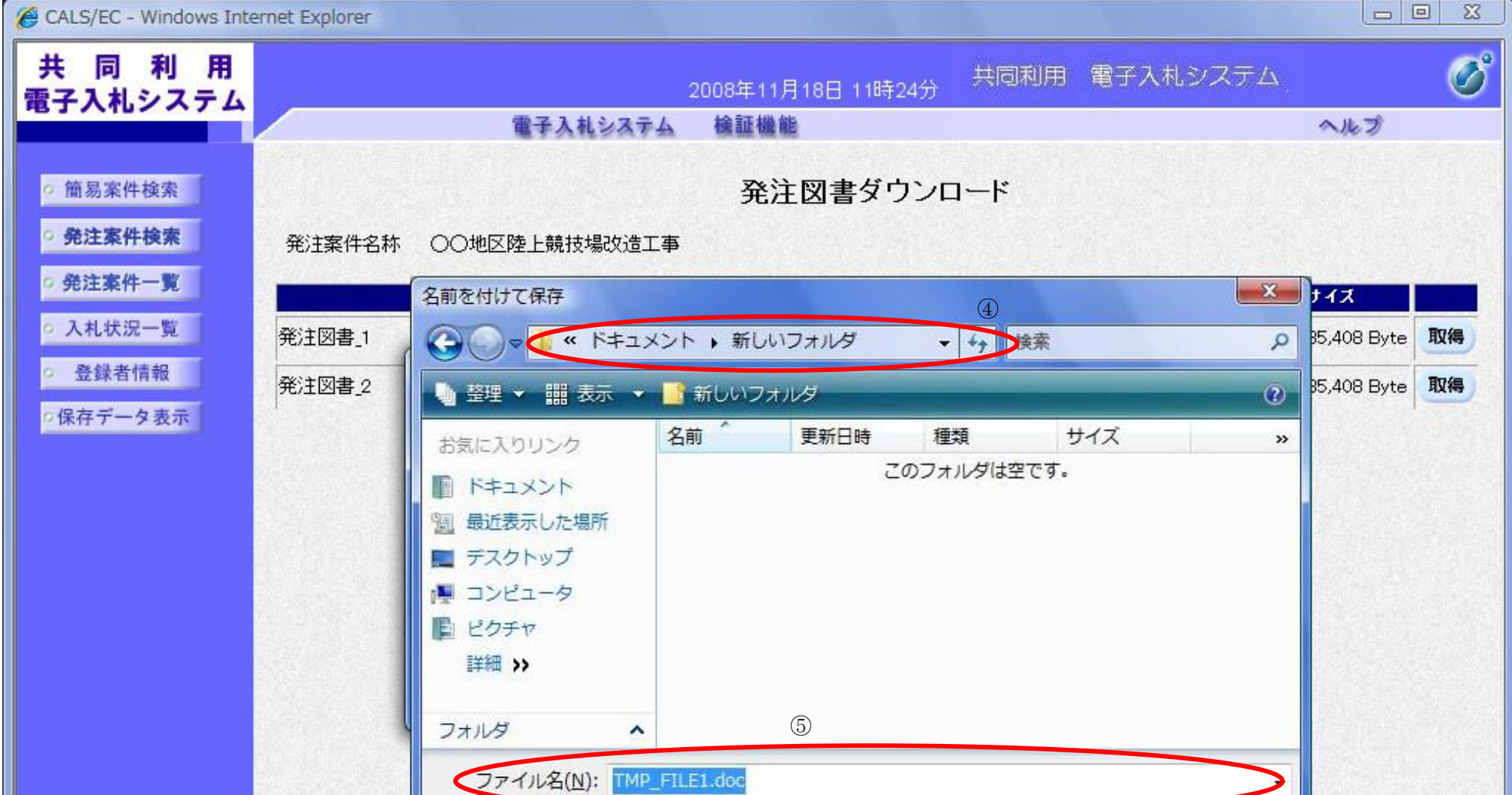

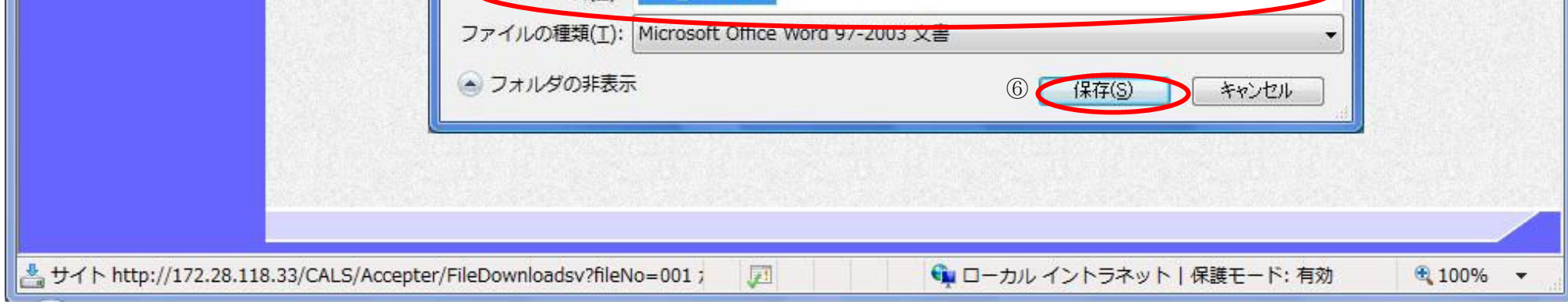

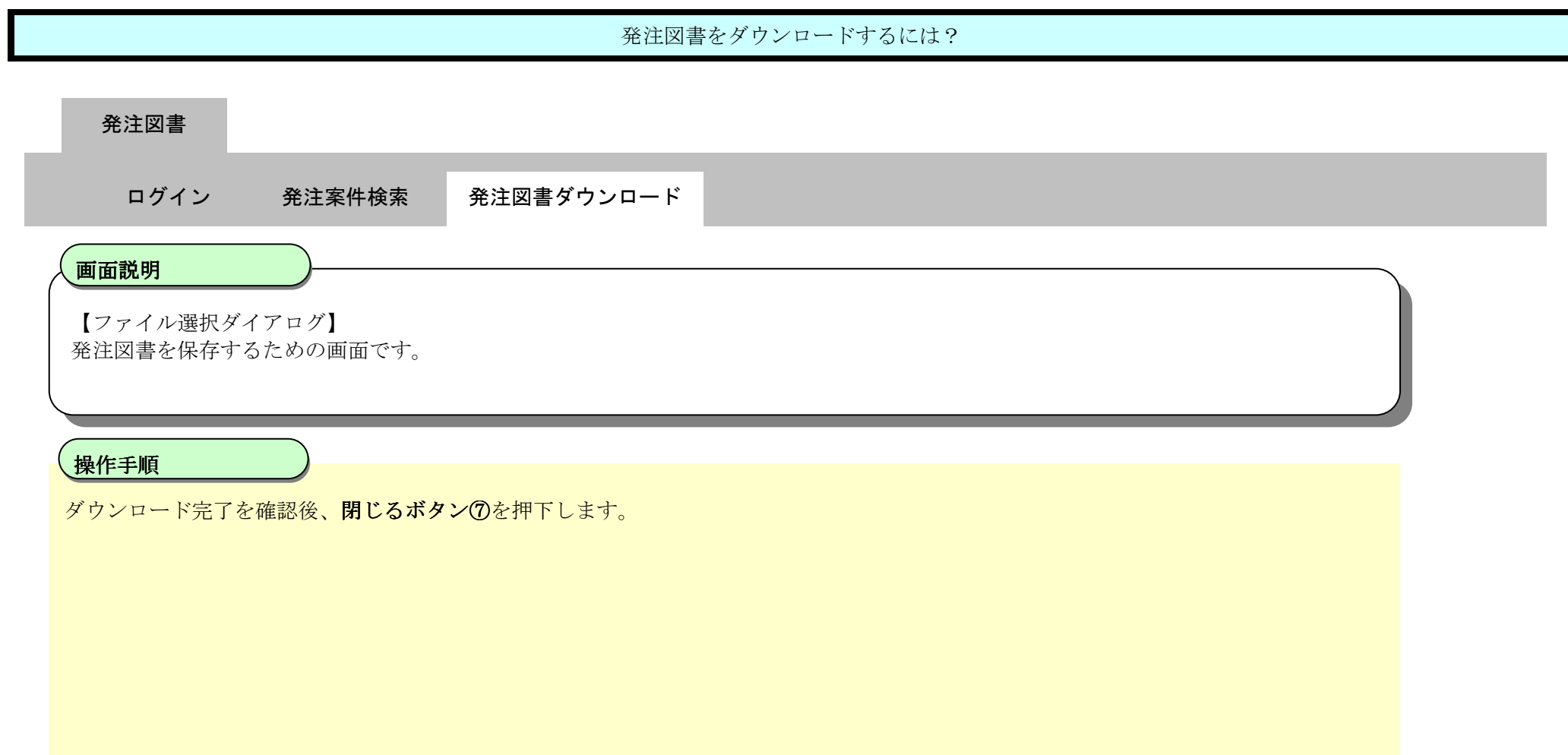

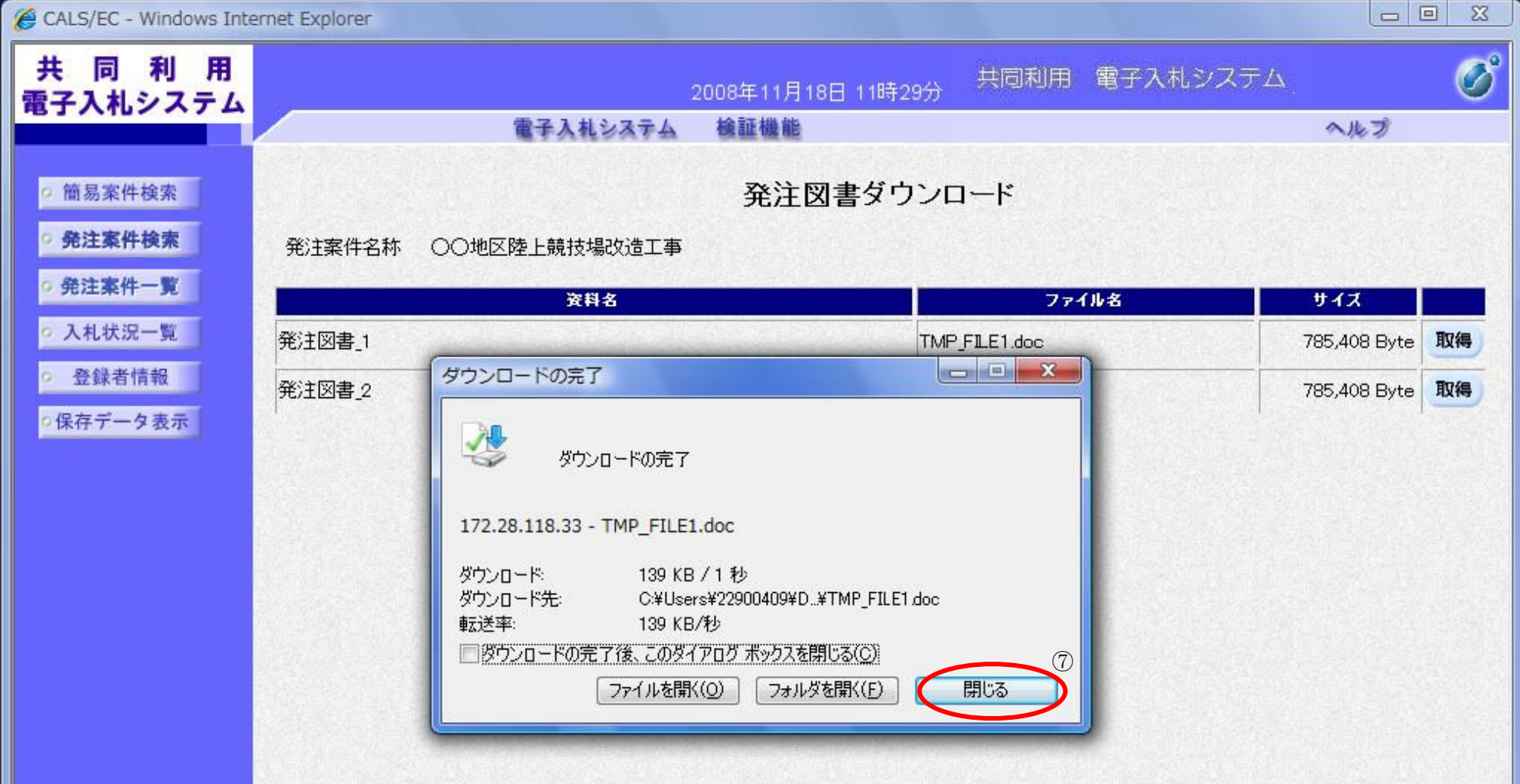

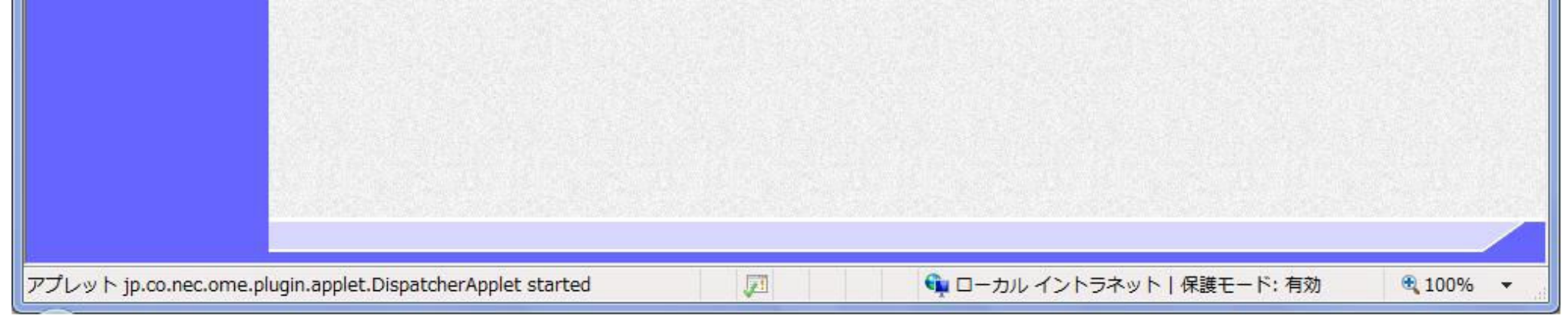